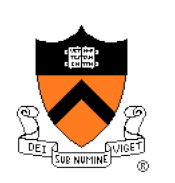

# **Building**

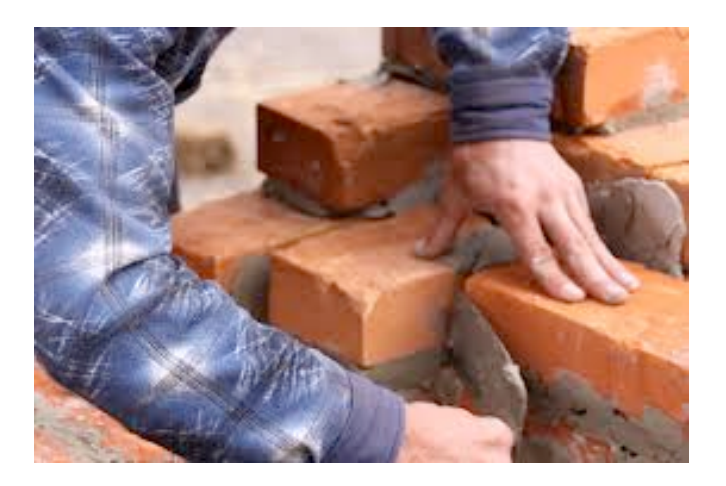

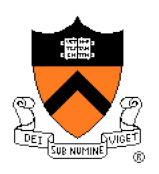

# **"Programming in the Large" Steps**

#### Design & Implement

- Program & programming style
- Common data structures and algorithms
- Modularity
- Building techniques & tools **<--** we are here

#### Debug

• Debugging techniques & tools

#### Test

• Testing techniques (done)

#### **Maintain**

• Performance improvement techniques & tools

# **Goals of this Lecture**

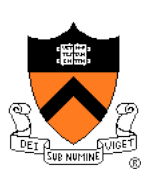

#### Help you learn about:

- The build process for multi-file programs
- Partial builds of multi-file programs
- **make**, a popular tool for automating (partial) builds

#### Why?

- A complete build of a large multi-file program typically consumes many hours
- To save build time, a power programmer knows how to do partial builds
- A power programmer knows how to automate (partial) builds using **make**

# **Review: Multi-File Programs**

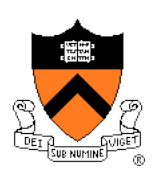

#### intmath.h (interface)

```
#ifndef INTMATH_INCLUDED 
#define INTMATH_INCLUDED 
int gcd(int i, int j); 
int lcm(int i, int j); 
#endif
```
#### intmath.c (implementation)

```
#include "intmath.h"
```

```
int gcd(int i, int j) 
{ int temp; 
   while (i != 0) { temp = i % j; 
     i = j;i = \text{temp}; } 
    return i; 
} 
int lcm(int i, int j) 
  { return (i / gcd(i, j)) * j; 
}
```
#### testintmath.c (client)

```
#include "intmath.h" 
#include <stdio.h>
```

```
int main(void)
```

```
{ int i; 
    int j; 
   printf("Enter the first integer:\n"); 
    scanf("%d", &i); 
   printf("Enter the second integer:\n"); 
    scanf("%d", &j); 
   printf("Greatest common divisor: %d.\n", 
       gcd(i, j)); 
   printf("Least common multiple: %d.\n", 
       lcm(i, j); 
    return 0; 
}
```
Note: intmath.h is #included into intmath.c and testintmath.c

See precept handouts for stylistically better version

# **Review: Multi-File Programs**

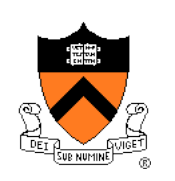

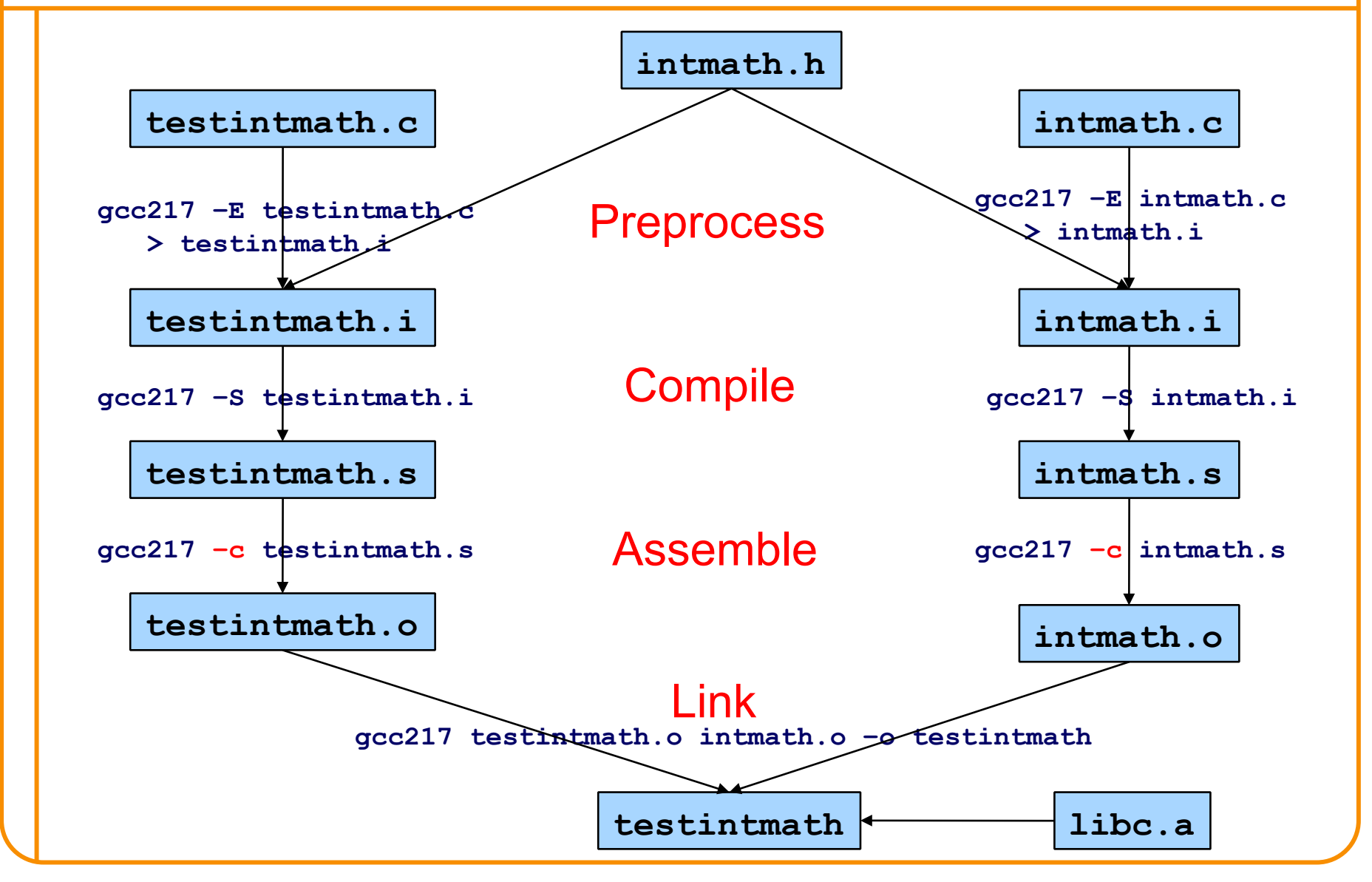

# **Agenda**

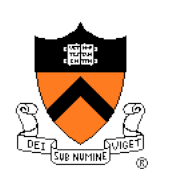

**Motivation for Make** 

Make Fundamentals

Non-File Targets

**Macros** 

Abbreviations (if time)

Pattern Rules (if time)

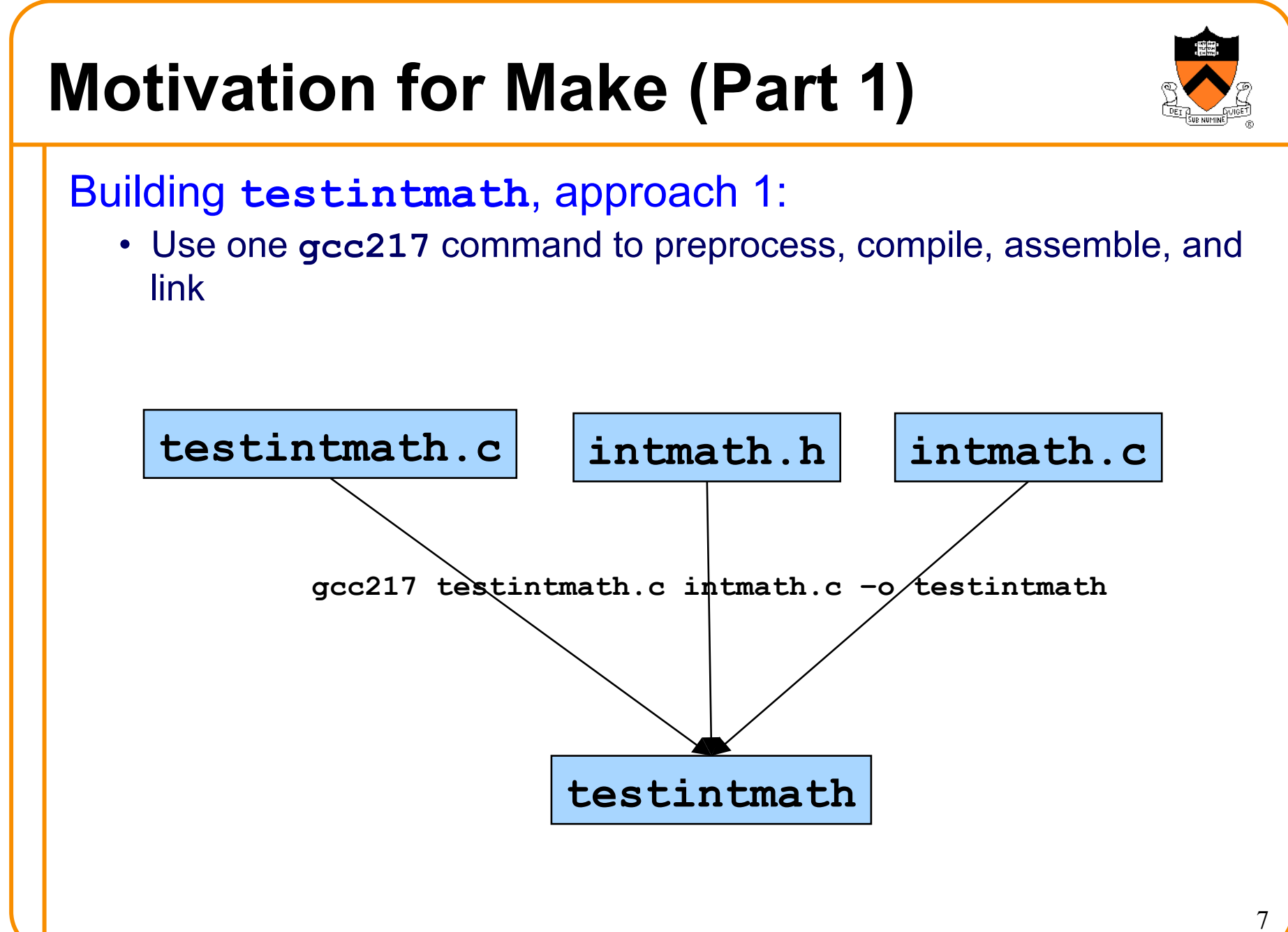

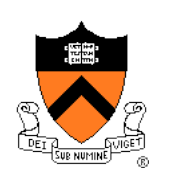

# **Motivation for Make (Part 2)**

Building **testintmath**, approach 2:

- Preprocess, compile, assemble to produce .o files
- Link to produce executable binary file

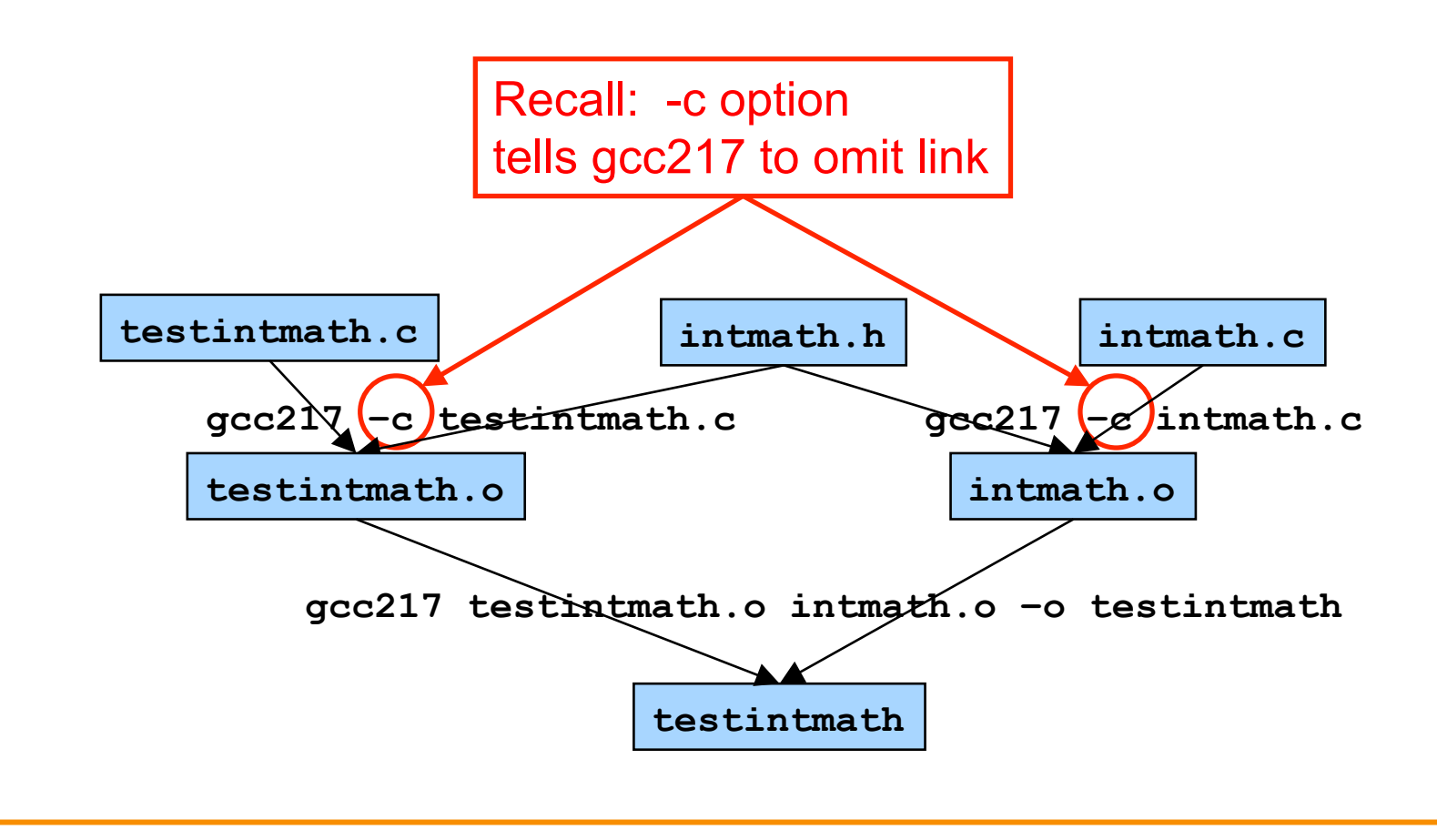

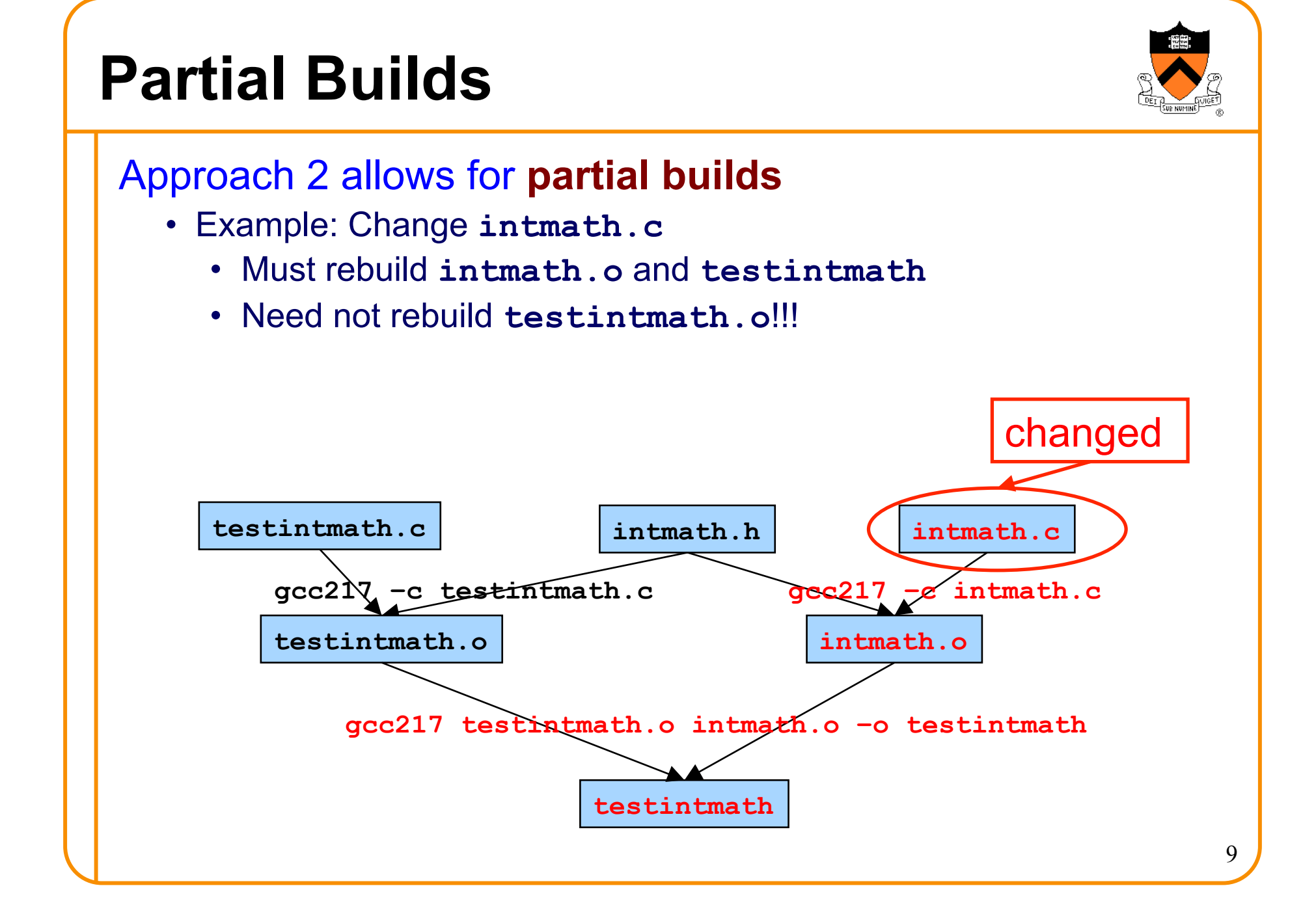

# **Partial Builds (cont.)**

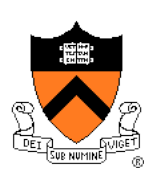

10

- Example: Change **testintmath.c** 
	- Must rebuild **testintmath.o** and **testintmath**
	- Need not rebuild **intmath.o**!!!

If program contains many .c files, could save many hours of build time

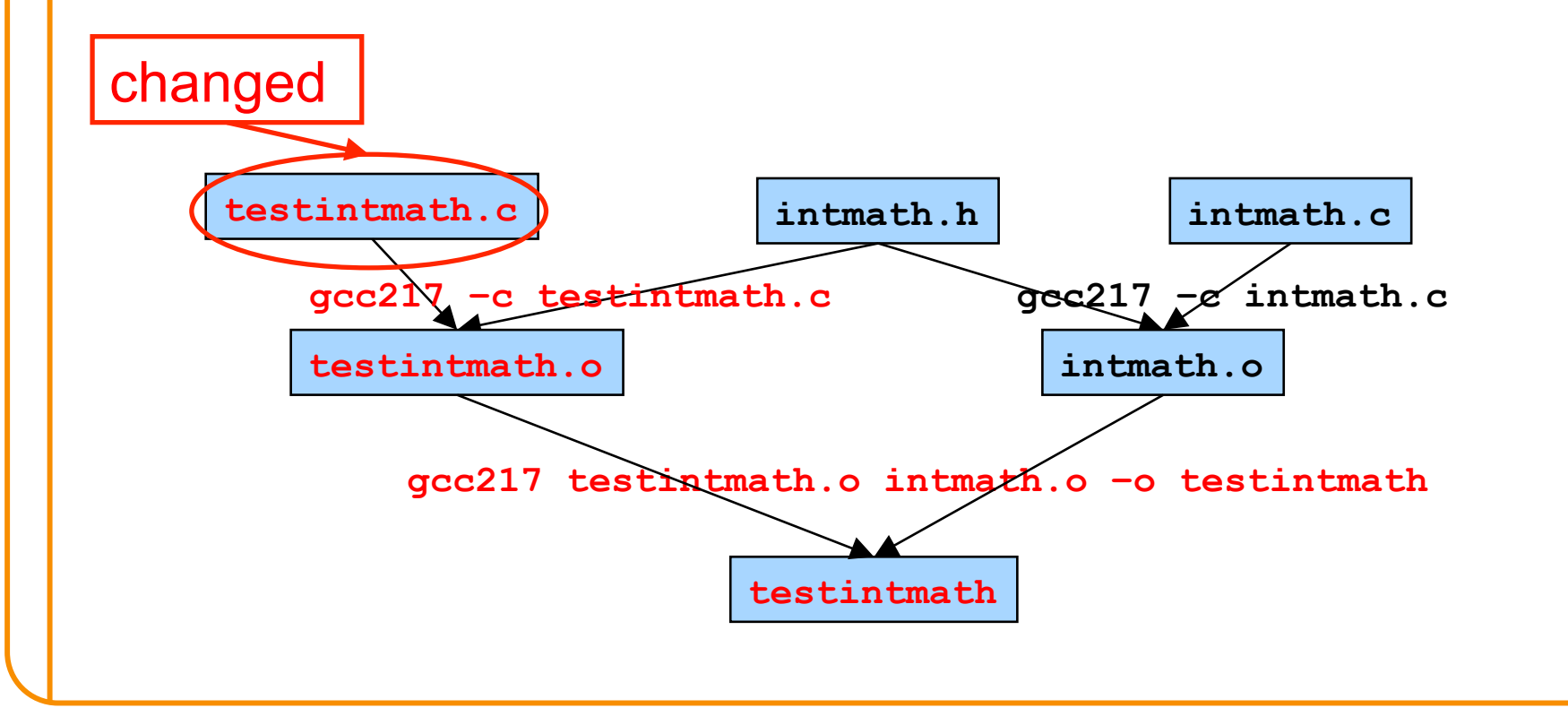

# **Partial Builds (cont.)**

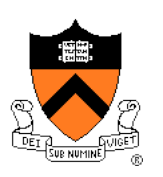

However, changing a .h file can be more dramatic

- Example: Change **intmath.h** 
	- **intmath.h** is #included into **testintmath.c** and **intmath.c** 
		- Changing **intmath.h** effectively changes **testintmath.c** and **intmath.c**
	- Must rebuild **testintmath.o, intmath.o**, and **testintmath**

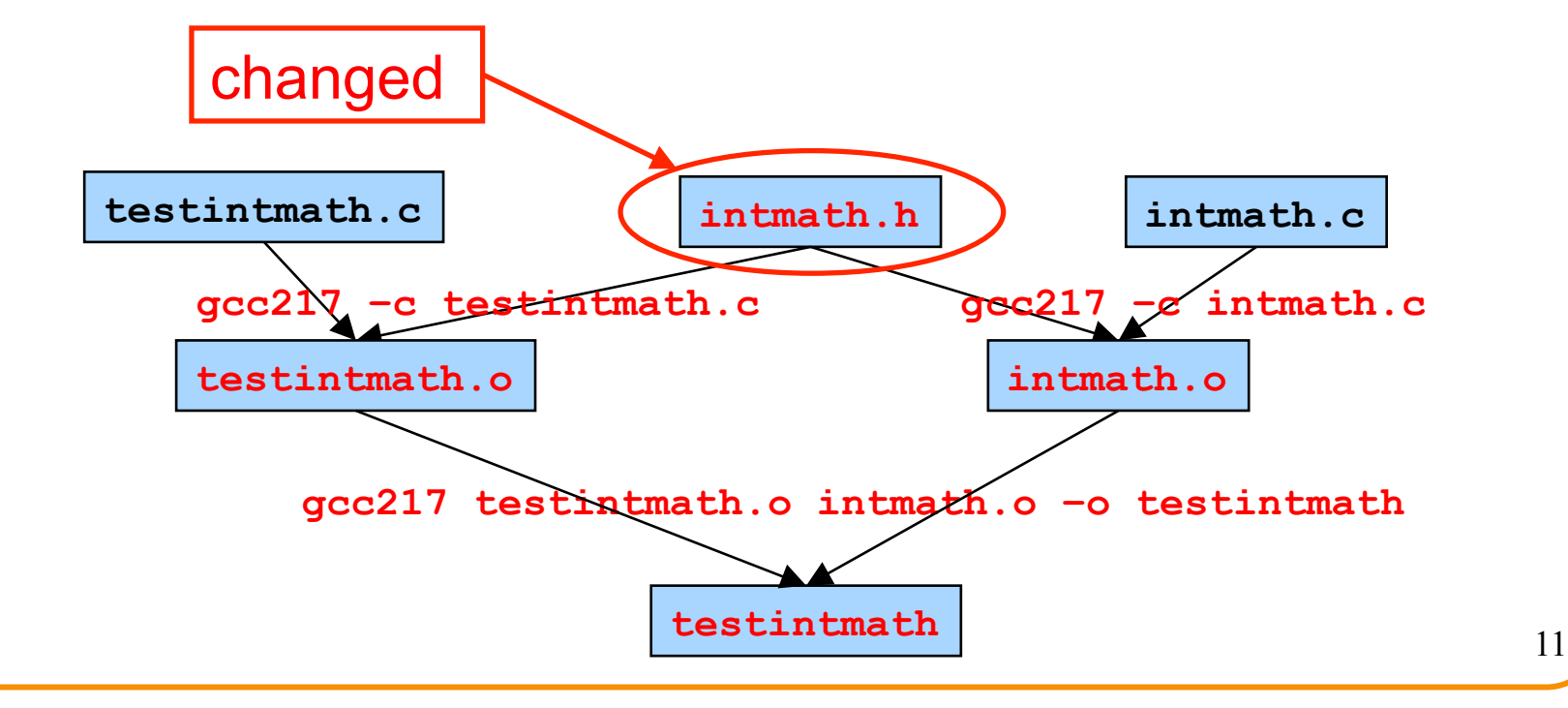

# **Wouldn't It Be Nice…**

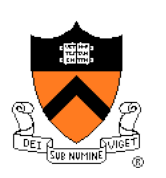

#### **Observation**

- Doing partial builds manually is tedious and error-prone
- Wouldn't it be nice if there were a tool

#### How would the tool work?

- Input:
	- Dependency graph (as shown previously)
		- Specifies file dependencies
		- Specifies commands to build each file from its dependents
	- Date/time stamps of files
- Algorithm:
	- If file B depends on A and date/time stamp of A is newer than date/time stamp of B, then rebuild B using the specified command

That's **make**!

# **Agenda**

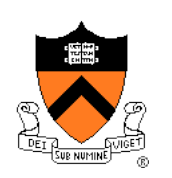

Motivation for Make

#### **Make Fundamentals**

Non-File Targets

**Macros** 

Abbreviations (if time)

Pattern Rules (if time)

#### **The Make Tool**

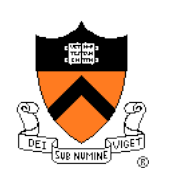

**Who**? Stuart Feldman **When**? 1976 **Where**? Bell Labs **Why**? Automate partial builds

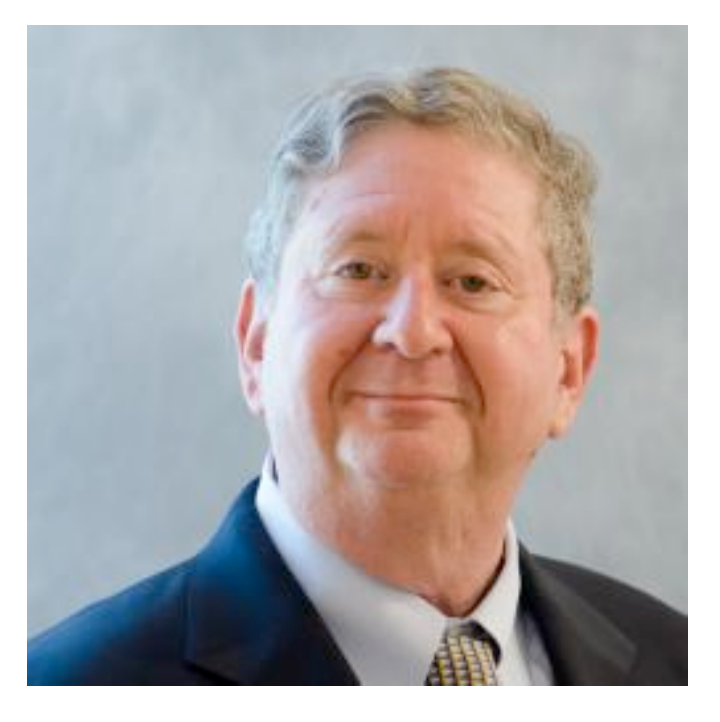

# **Make Command Syntax**

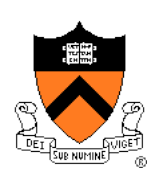

#### Command syntax

**make [-f** *makefile***] [***target***]** 

#### • *makefile*

- Textual representation of dependency graph
- Contains **dependency rules**
- Default name is **makefile**, then **Makefile**

#### • *target*

- What **make** should build
- Usually: .o file, or an executable binary file
- Default is first one defined in *makefile*

# **Dependency Rules**

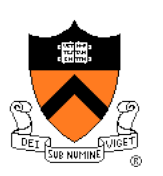

Dependency rule syntax *target***:** *dependencies*

 **<tab>***command* 

- *target*: the file you want to build
- *dependencies*: the files on which the target depends
- *command*: what to execute to create the target (after a TAB character)

#### Dependency rule semantics

- Build *target* iff it is older than any of its *dependencies*
- Use *command* to do the build

Work recursively; examples illustrate…

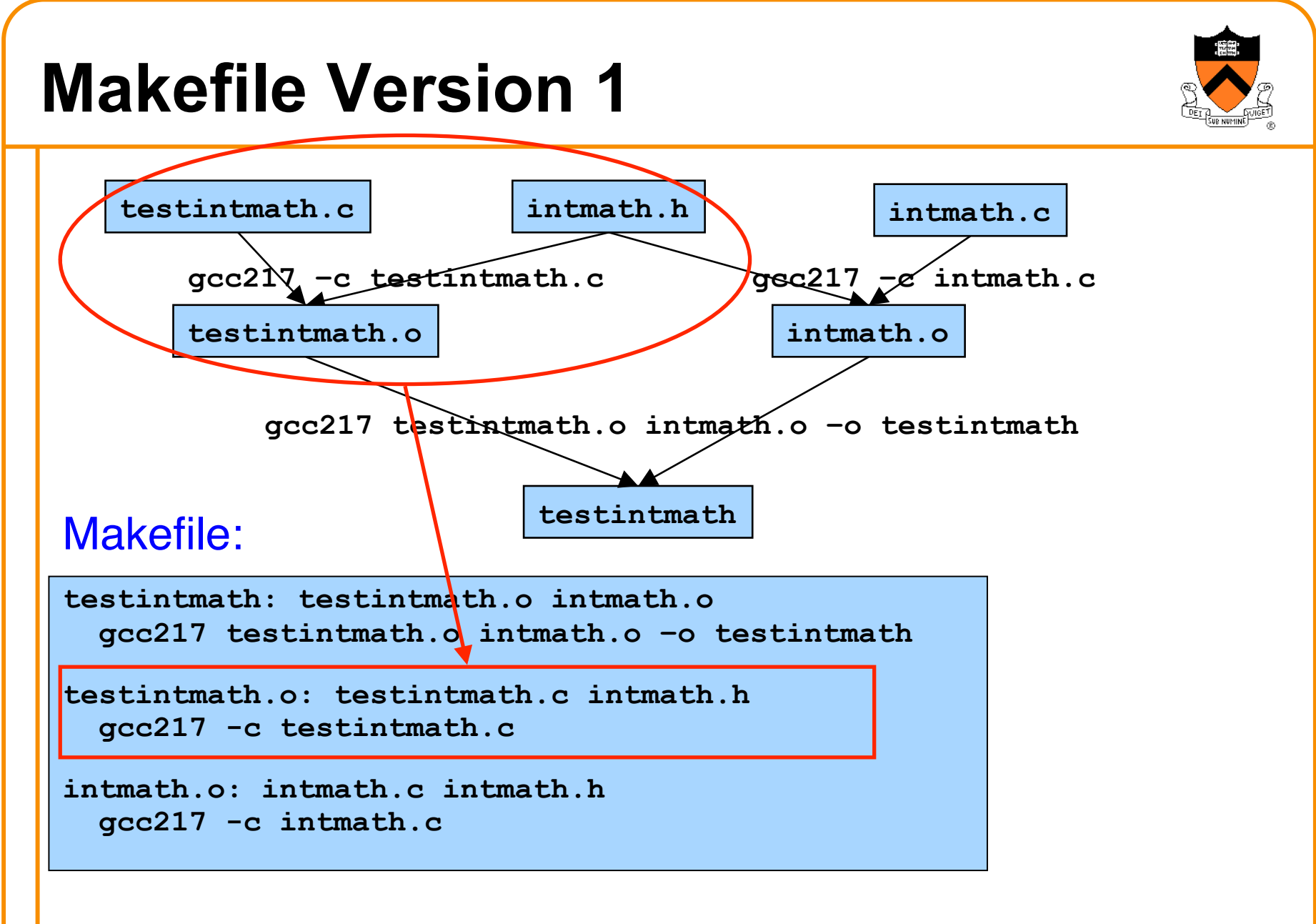

# **Version 1 in Action**

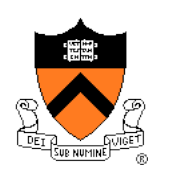

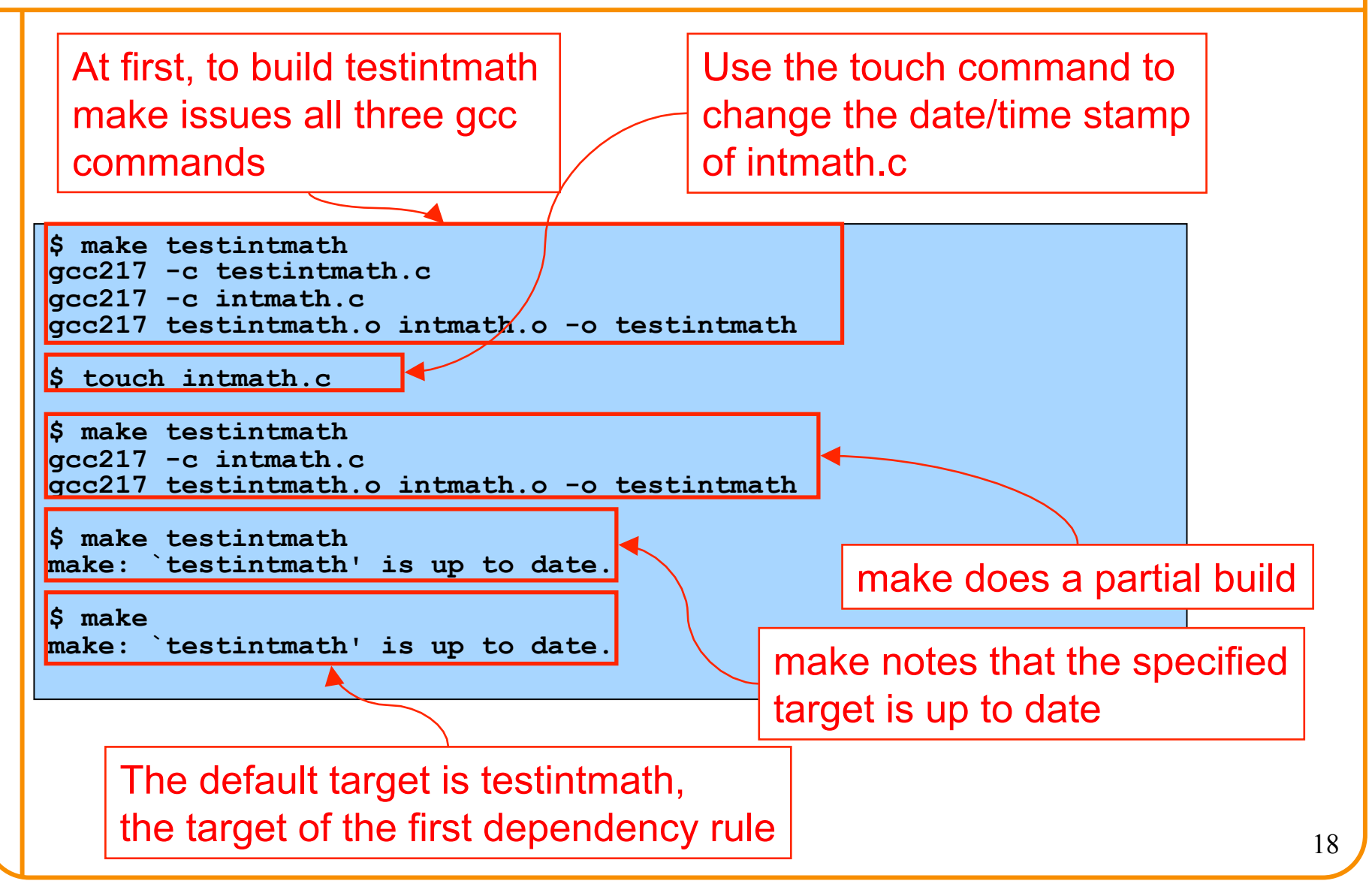

# **Agenda**

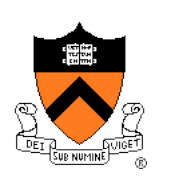

Motivation for Make

Make Fundamentals

#### **Non-File Targets**

**Macros** 

Abbreviations (if time)

Pattern Rules (if time)

# **Non-File Targets**

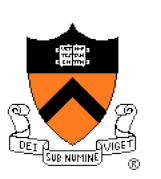

#### Adding useful shortcuts for the programmer

- **make all**: create the final executable binary file
- **make clean**: delete all .o files, executable binary file
- **make clobber**: delete all Emacs backup files, all .o files, executable binary file

#### Commands in the example

- **rm**  $-F$ : remove files without querying the user
- Files ending in '**~**' and starting/ending in '**#**' are Emacs backup files

```
all: testintmath 
clobber: clean 
   rm -f *~ \#*\# 
clean: 
   rm -f testintmath *.o
```
## **Makefile Version 2**

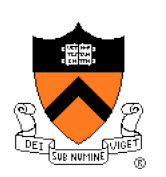

```
# Dependency rules for non-file targets 
all: testintmath 
clobber: clean 
   rm -f *~ \#*\# 
clean: 
   rm -f testintmath *.o 
# Dependency rules for file targets 
testintmath: testintmath.o intmath.o 
   gcc217 testintmath.o intmath.o –o testintmath 
testintmath.o: testintmath.c intmath.h 
   gcc217 -c testintmath.c 
intmath.o: intmath.c intmath.h 
   gcc217 -c intmath.c
```
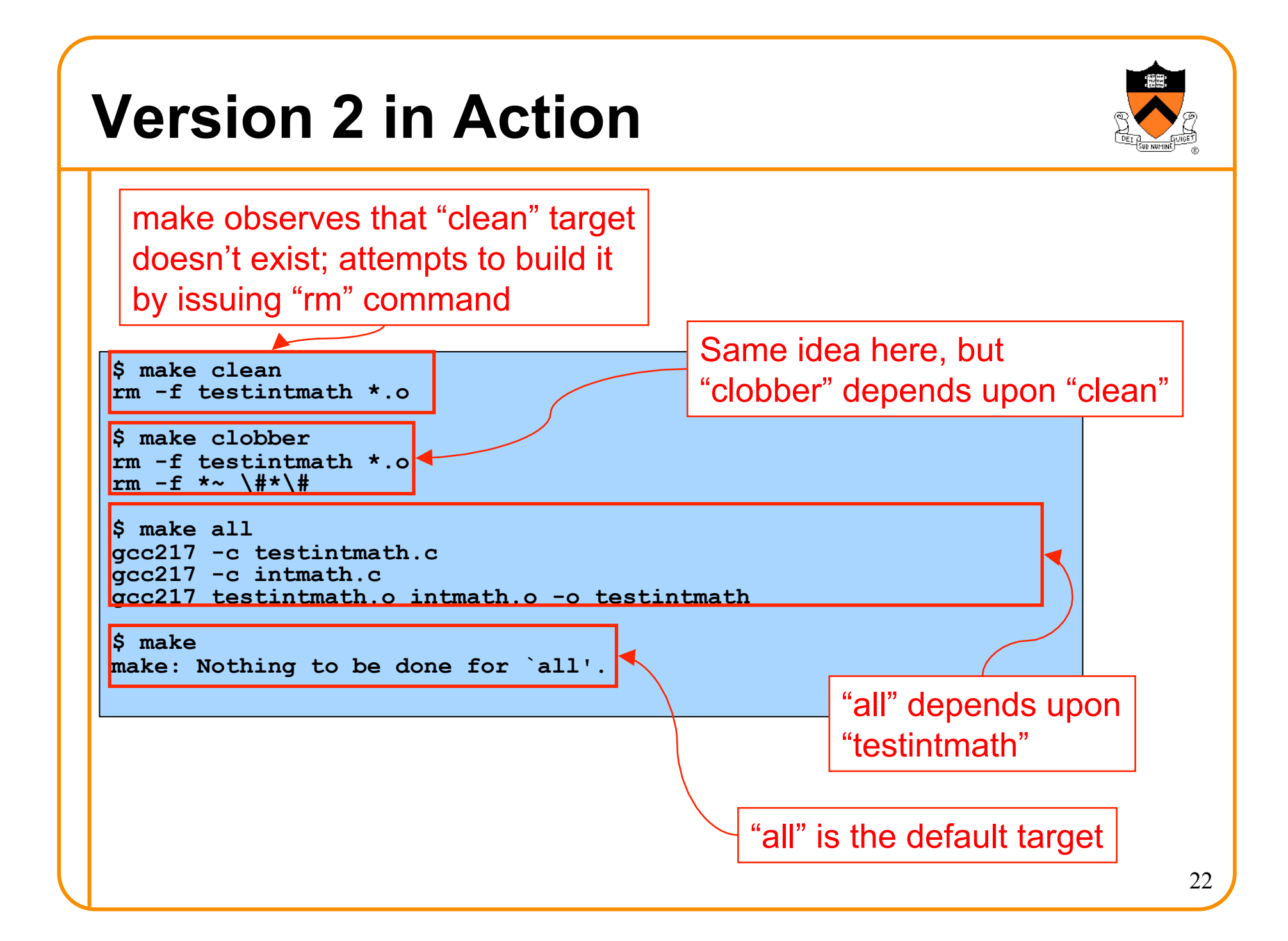

# **Agenda**

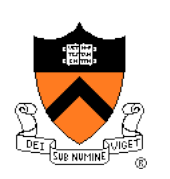

Motivation for Make Make Fundamentals Non-File Targets **Macros**  Abbreviations (if time) Pattern Rules (if time)

## **Macros**

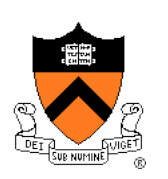

#### **make** has a macro facility

- Performs textual substitution
- Similar to C preprocessor's **#define**

#### Macro definition syntax

```
macroname = macrodefinition
```
• **make** replaces *\$(macroname)* with *macrodefinition* in remainder of Makefile

Example: Make it easy to change build commands **CC = gcc217** 

Example: Make it easy to change build flags **CFLAGS = -D NDEBUG –O3** 

## **Makefile Version 3**

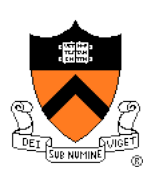

```
# Macros 
CC = gcc217 
# CC = gcc217m 
# CC = gcc217v 
CFLAGS = 
# CFLAGS = -D NDEBUG 
# CFLAGS = -D NDEBUG -O3 
# Dependency rules for non-file targets 
all: testintmath 
clobber: clean 
   rm -f *~ \#*\# 
clean: 
   rm -f testintmath *.o 
# Dependency rules for file targets 
testintmath: testintmath.o intmath.o 
   $(CC) $(CFLAGS) testintmath.o intmath.o -o testintmath 
testintmath.o: testintmath.c intmath.h 
   $(CC) $(CFLAGS) -c testintmath.c 
intmath.o: intmath.c intmath.h 
   $(CC) $(CFLAGS) -c intmath.c
```
# **Version 3 in Action**

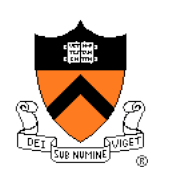

Same as Version 2

# **Agenda**

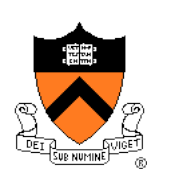

Motivation for Make Make Fundamentals Non-File Targets **Macros Abbreviations (if time)**  Pattern Rules (if time)

## **Abbreviations**

#### **Abbreviations**

- Target file: \$@
- First item in the dependency list: \$<

#### Example

**testintmath: testintmath.o intmath.o \$(CC) \$(CFLAGS) testintmath.o intmath.o –o testintmath** 

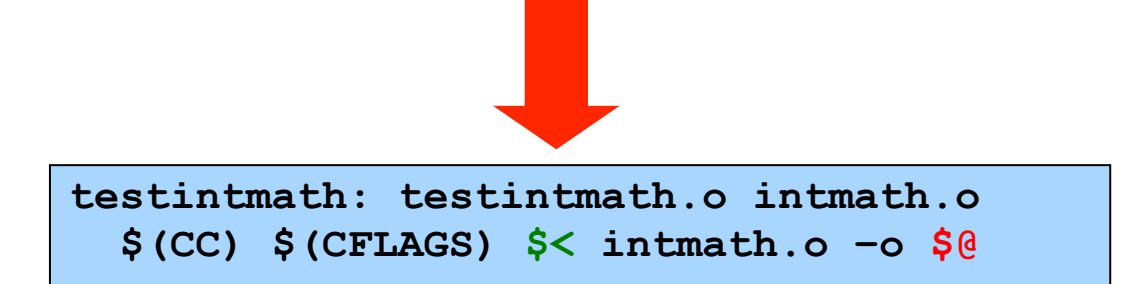

#### **Makefile Version 4**

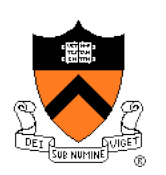

```
# Macros 
CC = gcc217 
# CC = gcc217m 
# CC = gcc217v 
CFLAGS = 
# CFLAGS = -D NDEBUG 
# CFLAGS = -D NDEBUG -O3 
# Dependency rules for non-file targets 
all: testintmath 
clobber: clean 
   rm -f *~ \#*\# 
clean: 
   rm -f testintmath *.o 
# Dependency rules for file targets 
testintmath: testintmath.o intmath.o 
   $(CC) $(CFLAGS) $< intmath.o -o $@ 
testintmath.o: testintmath.c intmath.h 
   $(CC) $(CFLAGS) -c $< 
intmath.o: intmath.c intmath.h 
   $(CC) $(CFLAGS) -c $<
```
# **Version 4 in Action**

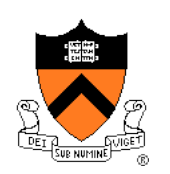

Same as Version 2

# **Agenda**

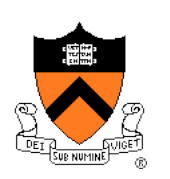

Motivation for Make Make Fundamentals Non-File Targets **Macros** Abbreviations (if time) **Pattern Rules (if time)** 

# **Pattern Rules**

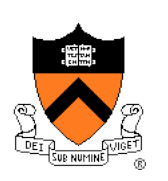

#### Pattern rule

- Wildcard version of dependency rule
- Example:

**%.o: %.c \$(CC) \$(CFLAGS) -c \$<** 

- Translation: To build a .o file from a .c file of the same name, use the command **\$(CC) \$(CFLAGS) -c \$<**
- With pattern rule, dependency rules become simpler:

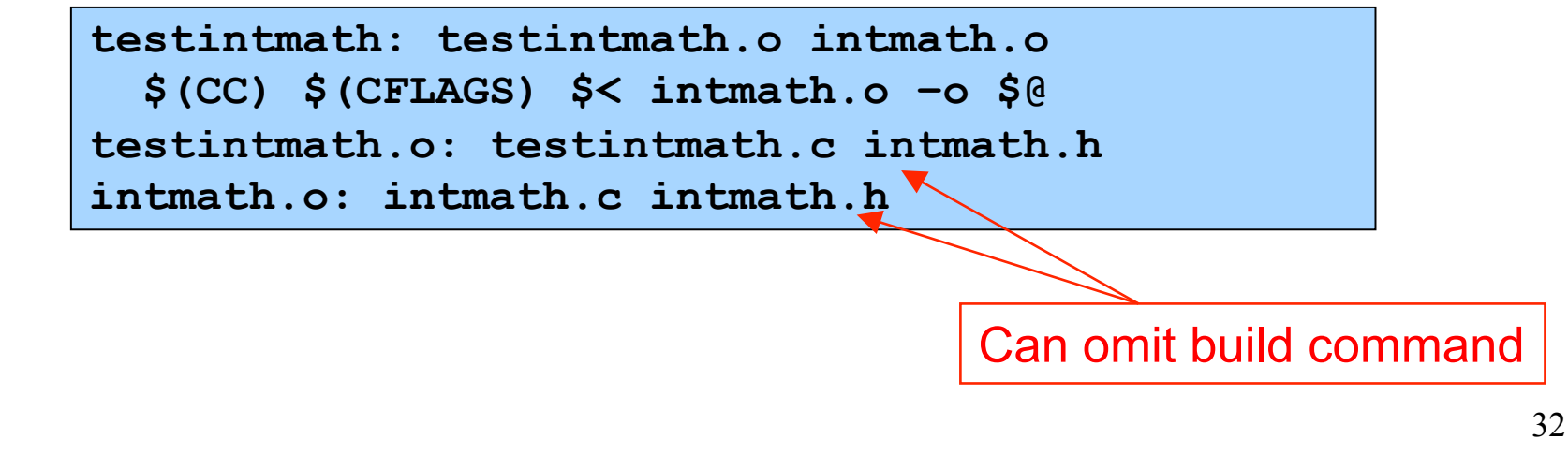

# **Pattern Rules Bonus**

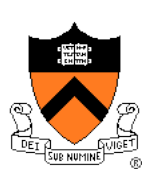

#### Bonus with pattern rules

• First dependency is assumed

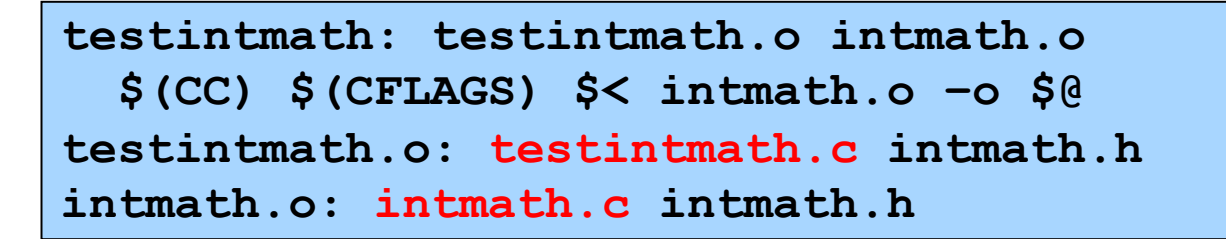

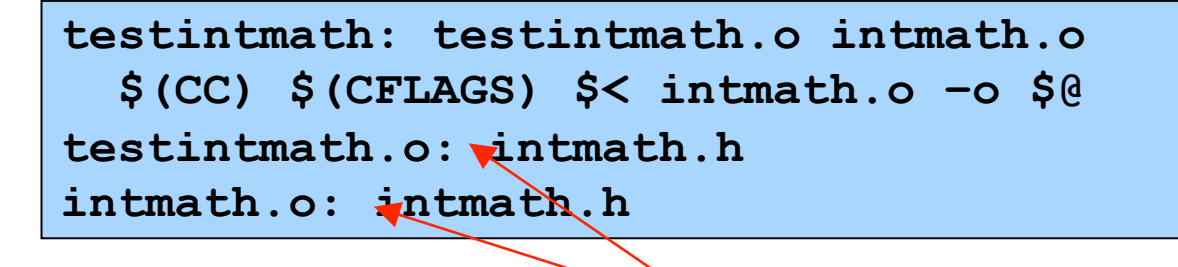

Can omit first dependency

## **Makefile Version 5**

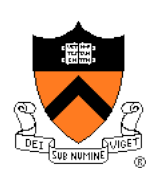

```
# Macros 
CC = gcc217 
# CC = gcc217m 
# CC = gcc217v 
CFLAGS = 
# CFLAGS = -D NDEBUG 
# CFLAGS = -D NDEBUG -O3 
# Pattern rule 
%.o: %.c 
   $(CC) $(CFLAGS) -c $< 
# Dependency rules for non-file targets 
all: testintmath 
clobber: clean 
  rm -f *~ \#*\#
clean: 
   rm -f testintmath *.o 
# Dependency rules for file targets 
testintmath: testintmath.o intmath.o 
   $(CC) $(CFLAGS) $< intmath.o -o $@ 
testintmath.o: intmath.h 
intmath.o: intmath.h
```
# **Version 5 in Action**

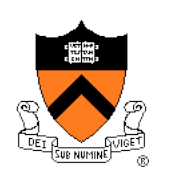

Same as Version 2

# **Makefile Guidelines**

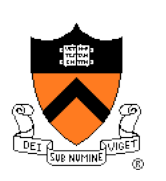

#### In a proper Makefile, object file x.o:

- Depends upon x.c
- Does not depend upon any .c file other than x.c
- Does not depend upon any other .o file
- Depends upon any .h file that is #included into x.c
	- Beware of indirect #includes: if x.c #includes a.h, and a.h #includes b.h, then x.c depends upon both a.h and b.h

#### In a proper Makefile, an executable binary file:

- Depends upon the .o files that comprise it
- Does not depend directly upon any .c files
- Does not depend directly upon any .h files

# **Making Makefiles**

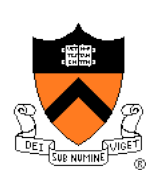

#### In this course

• Create Makefiles manually

#### Beyond this course

- Can use tools to generate Makefiles
	- See **mkmf**, others

## **Makefile Gotchas**

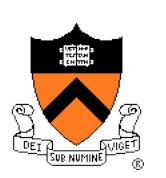

#### Beware:

- Each command (i.e., second line of each dependency rule) must begin with a tab character, not spaces
- Use the **rm –f** command with caution

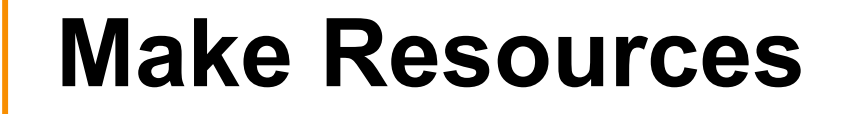

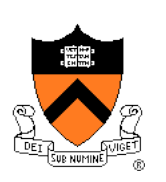

*C Programming: A Modern Approach* (King) Section 15.4

*GNU make* 

• http://www.gnu.org/software/make/manual/make.html

# **Summary**

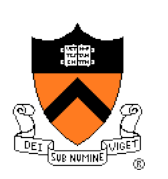

#### Motivation for Make

• Automation of partial builds

#### Make fundamentals (Makefile version 1)

• Dependency rules, targets, dependencies, commands

Non-file targets (Makefile version 2)

Macros (Makefile version 3)

Abbreviations (Makefile version 4)

Pattern rules (Makefile version 5)